## **CANTO COLECTIVO**

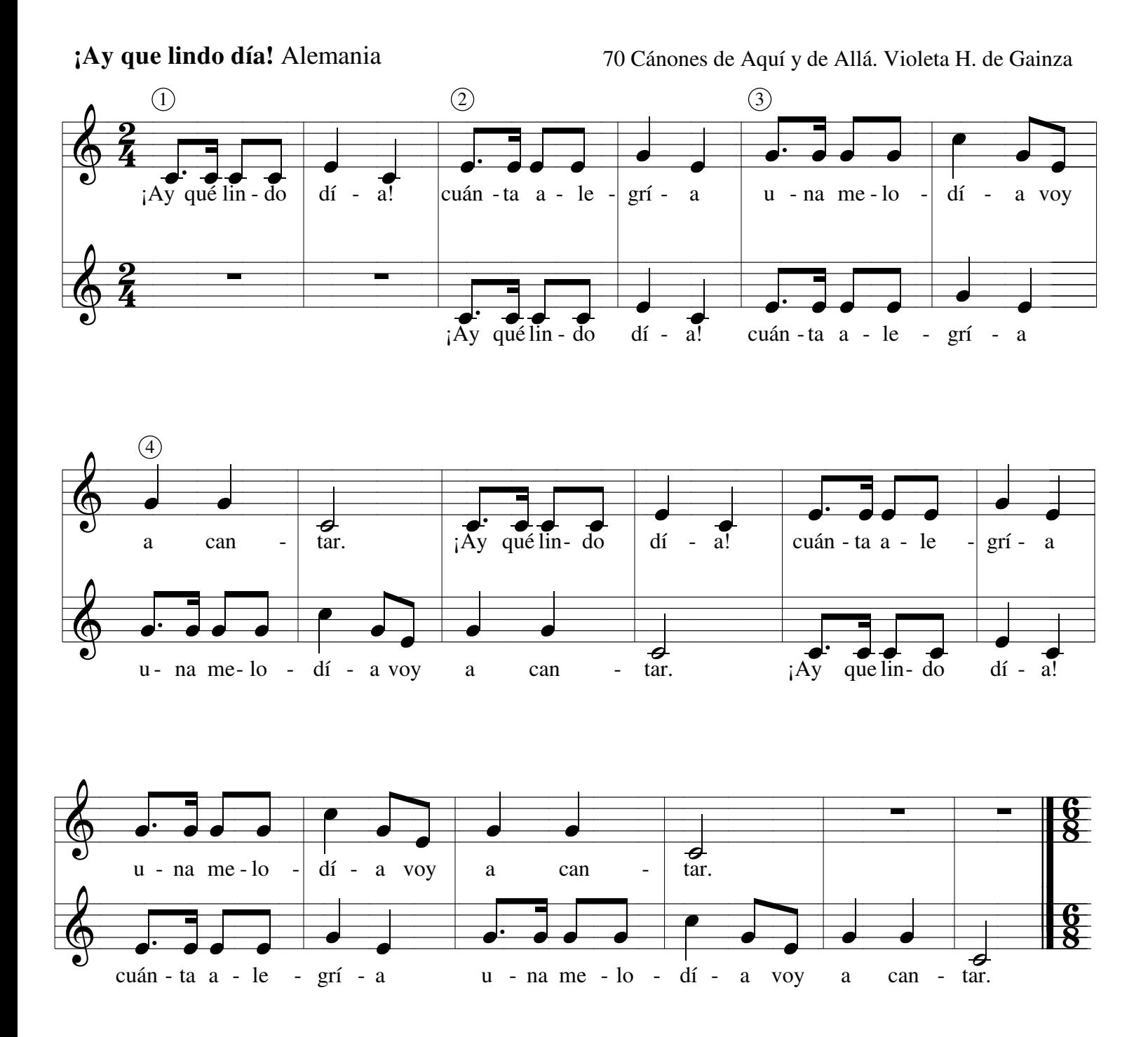

Este canon también puede interpretarse a tres o cuatro voces, realizando las entradas cada dos compases.

## **Pepe chiquito**

70 Cánones de Aquí y de Allá. Violeta H. de Gainza

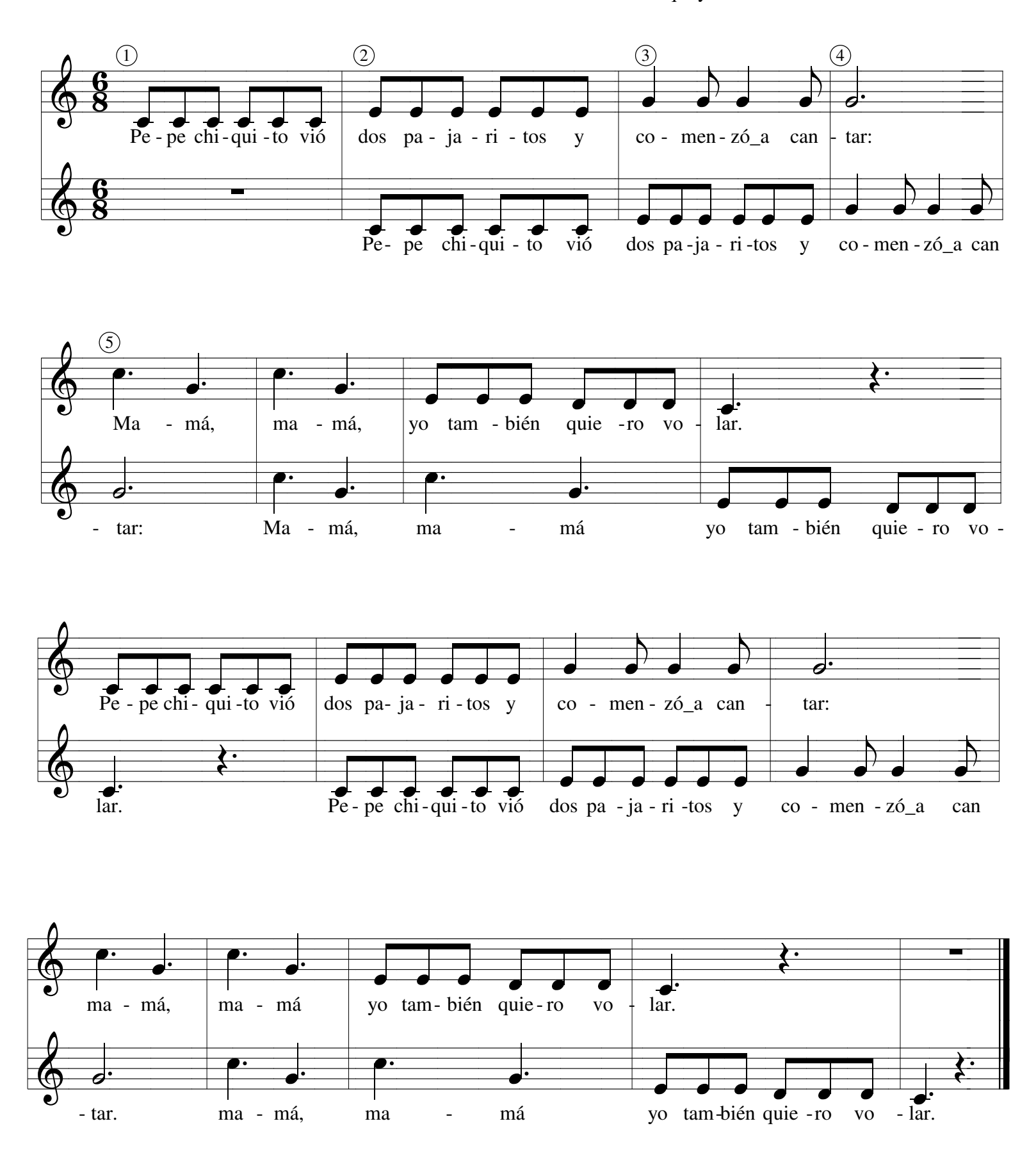

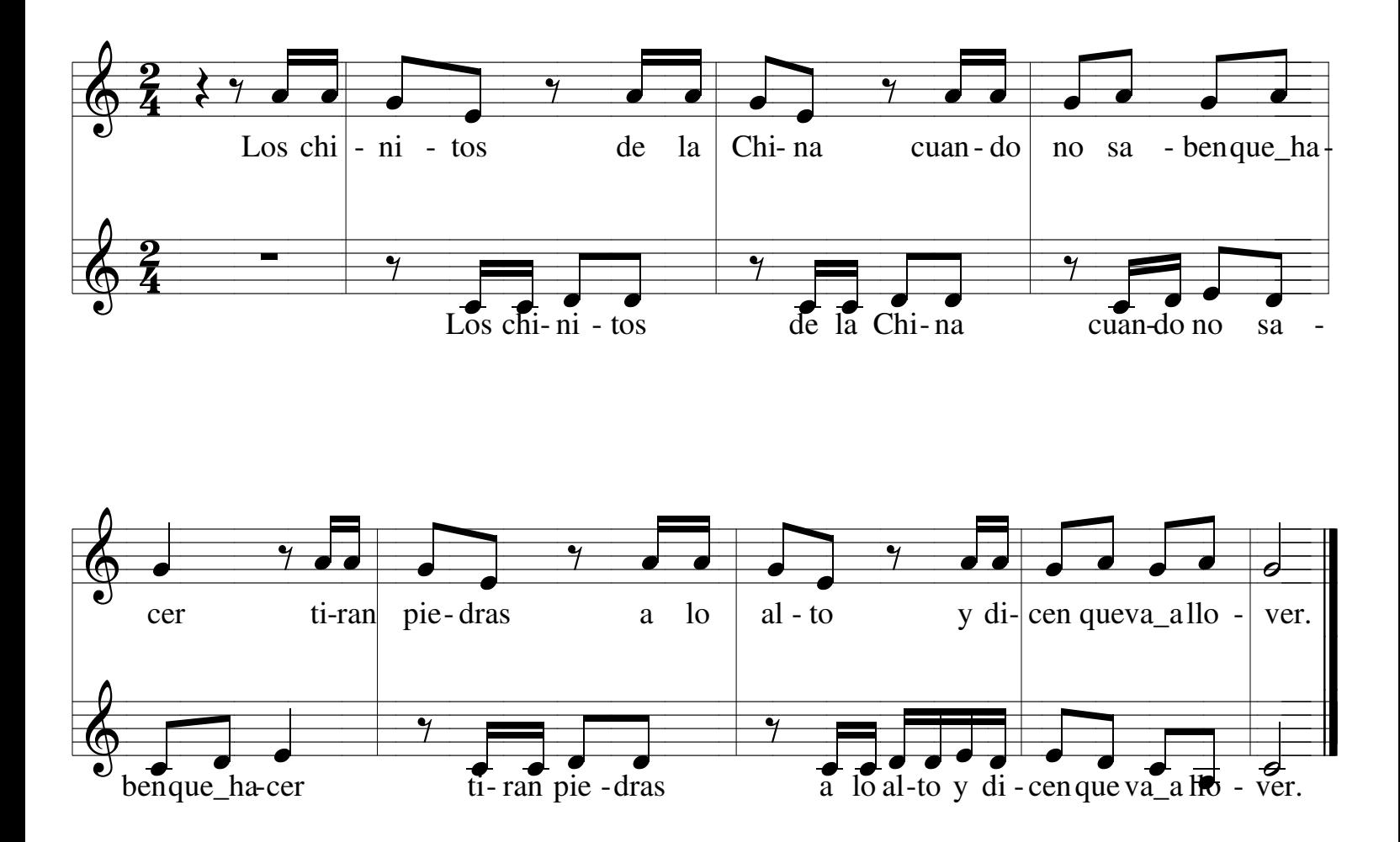

Propuesta de interpretación:

- 1) Cantar Voz I con el nombre de las notas.
- 2) Cantar Voz II con el nombre de las notas.
- 3) Cantar Voz I con el texto al unísino.

4) Cantar Voz I y Voz II con el texto.

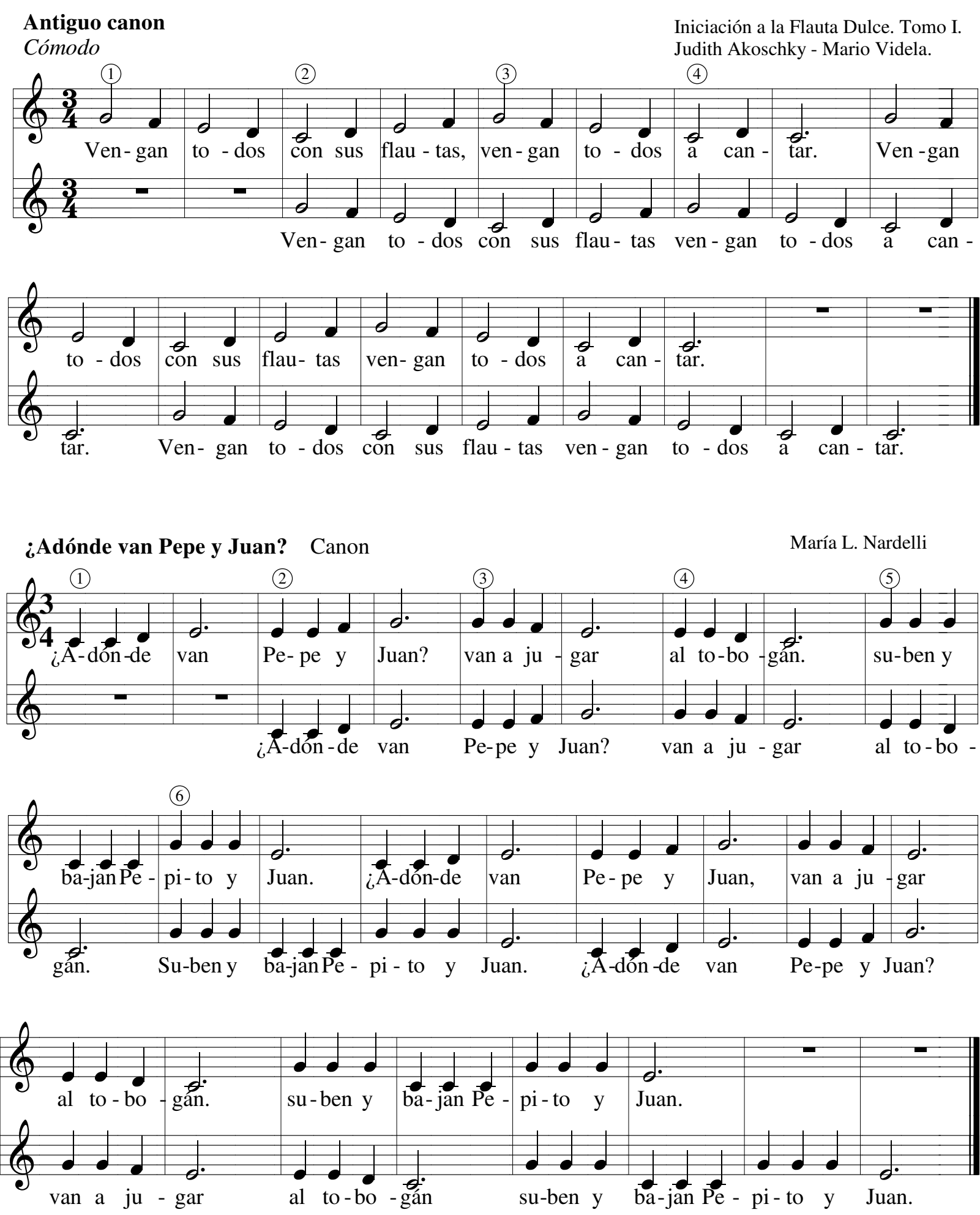

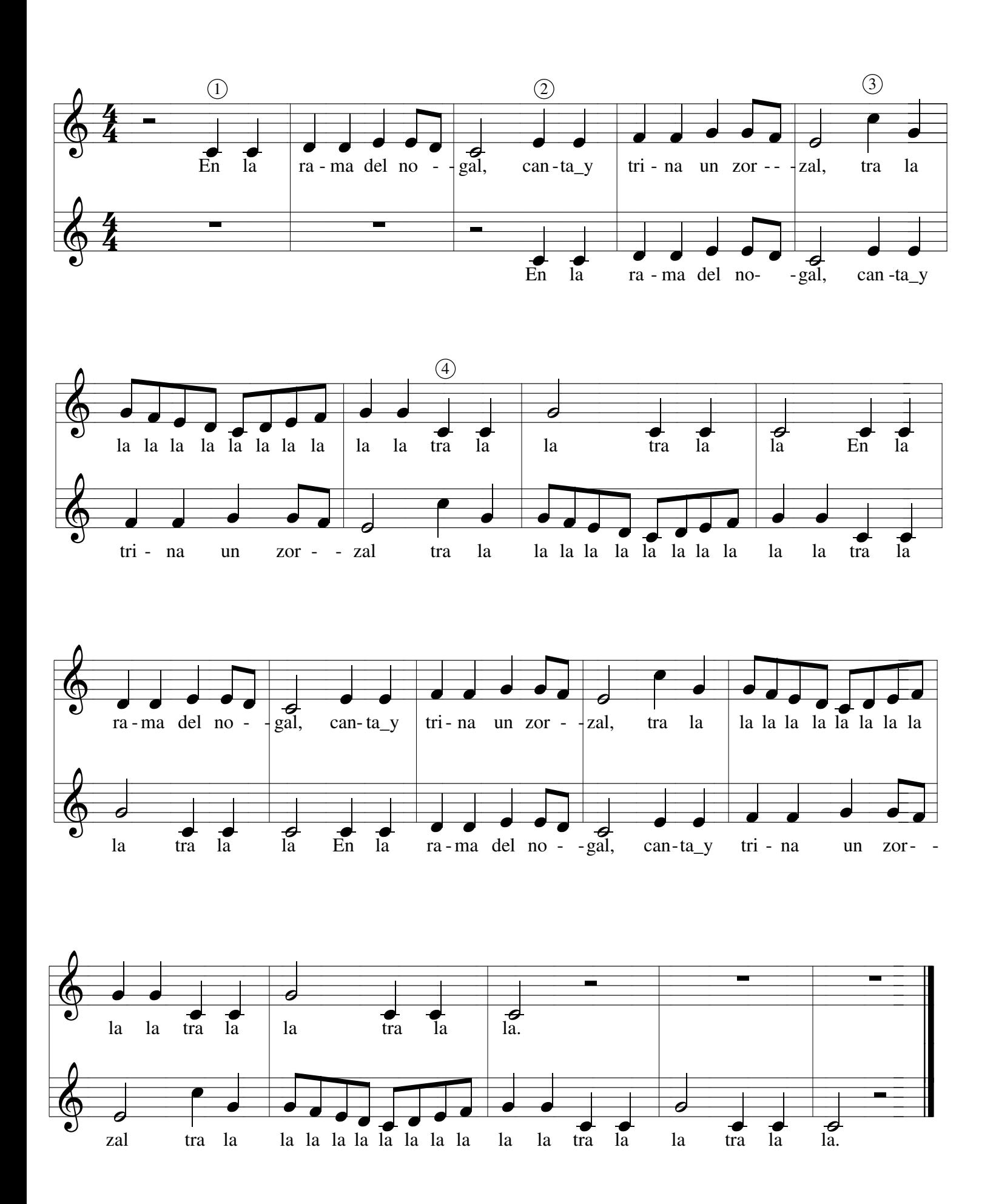

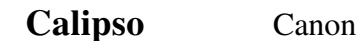

Jan Holdstock (Inglaterra)

El Cantar tiene sentido. Libro 2. Gainza, V.

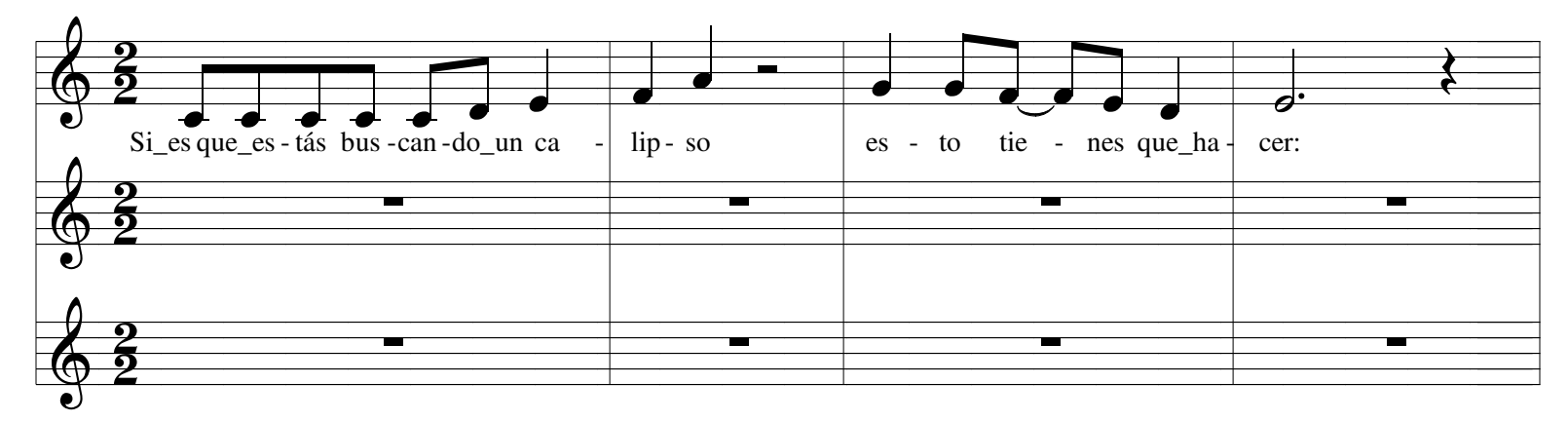

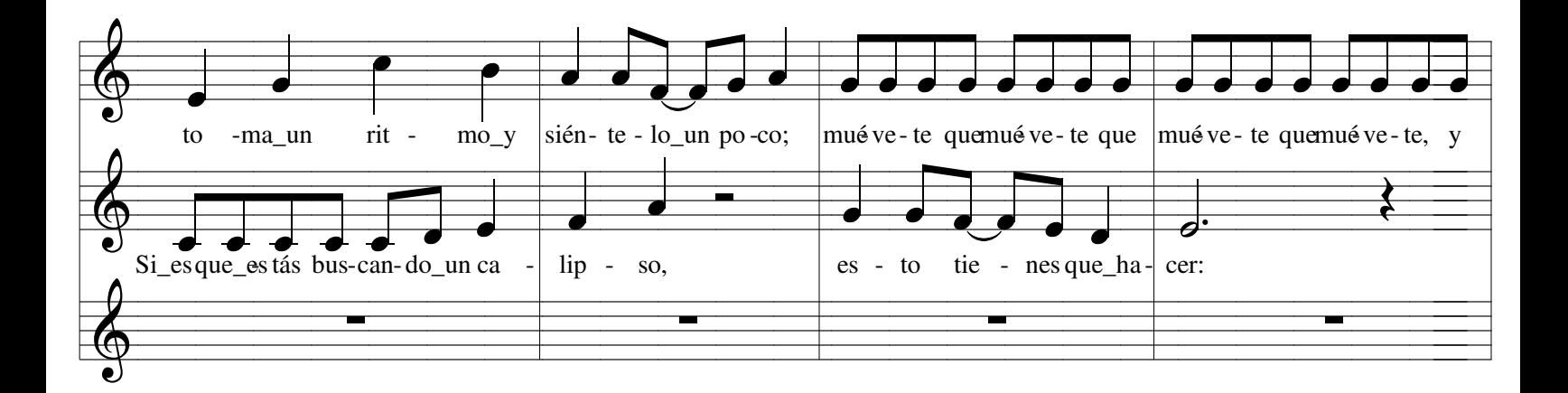

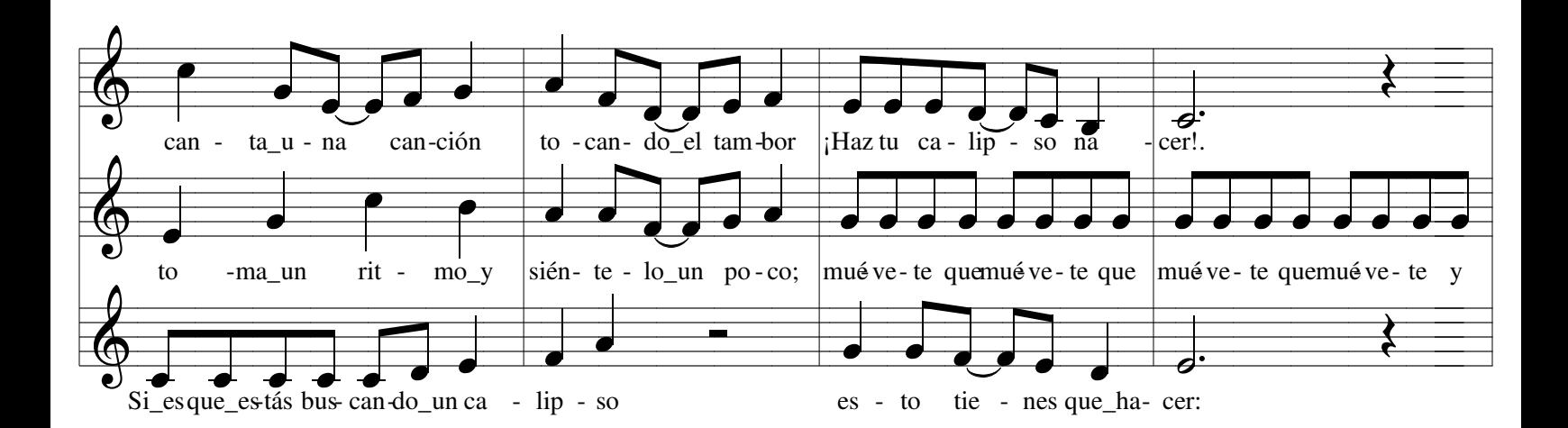

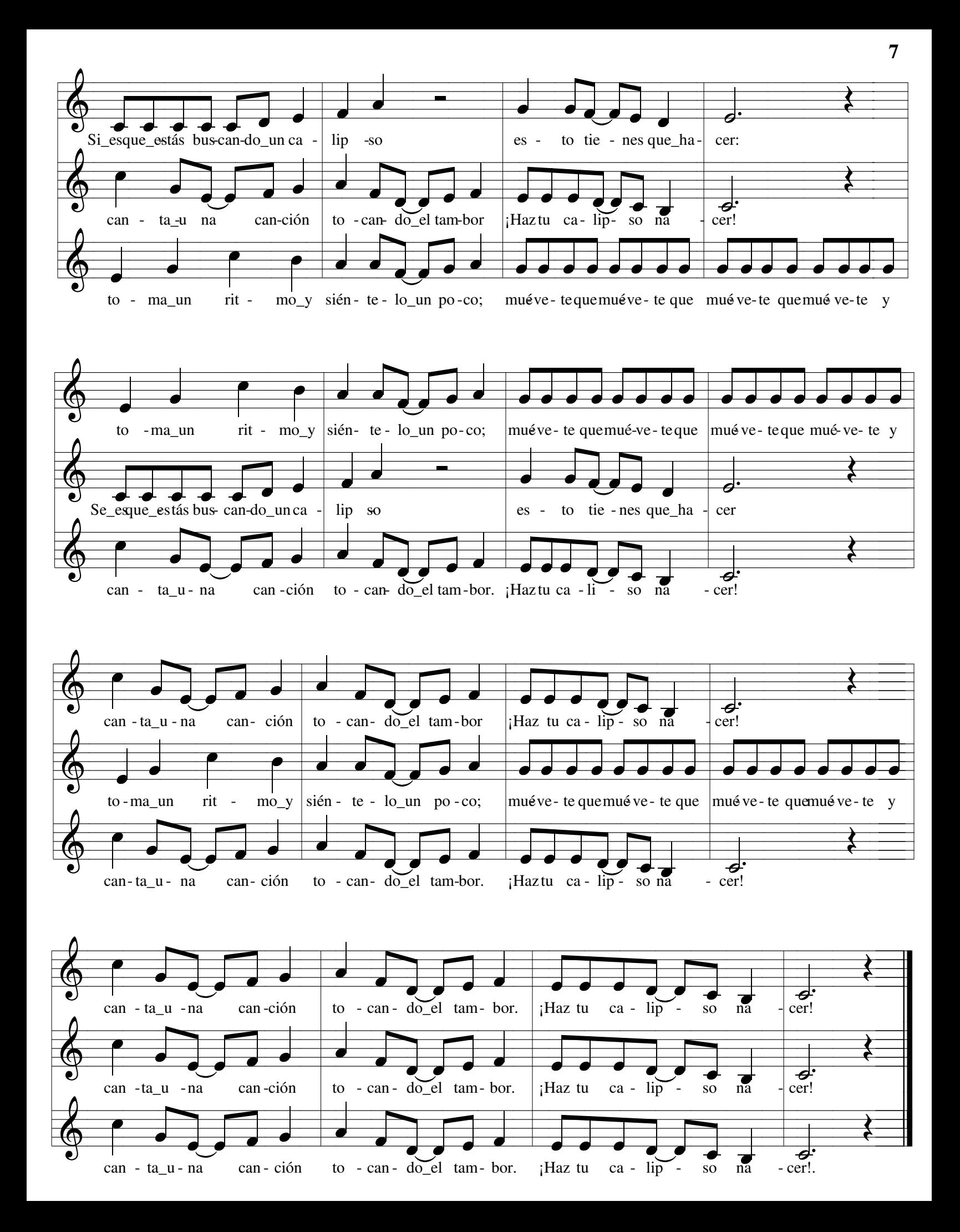

## **MODO MENOR**

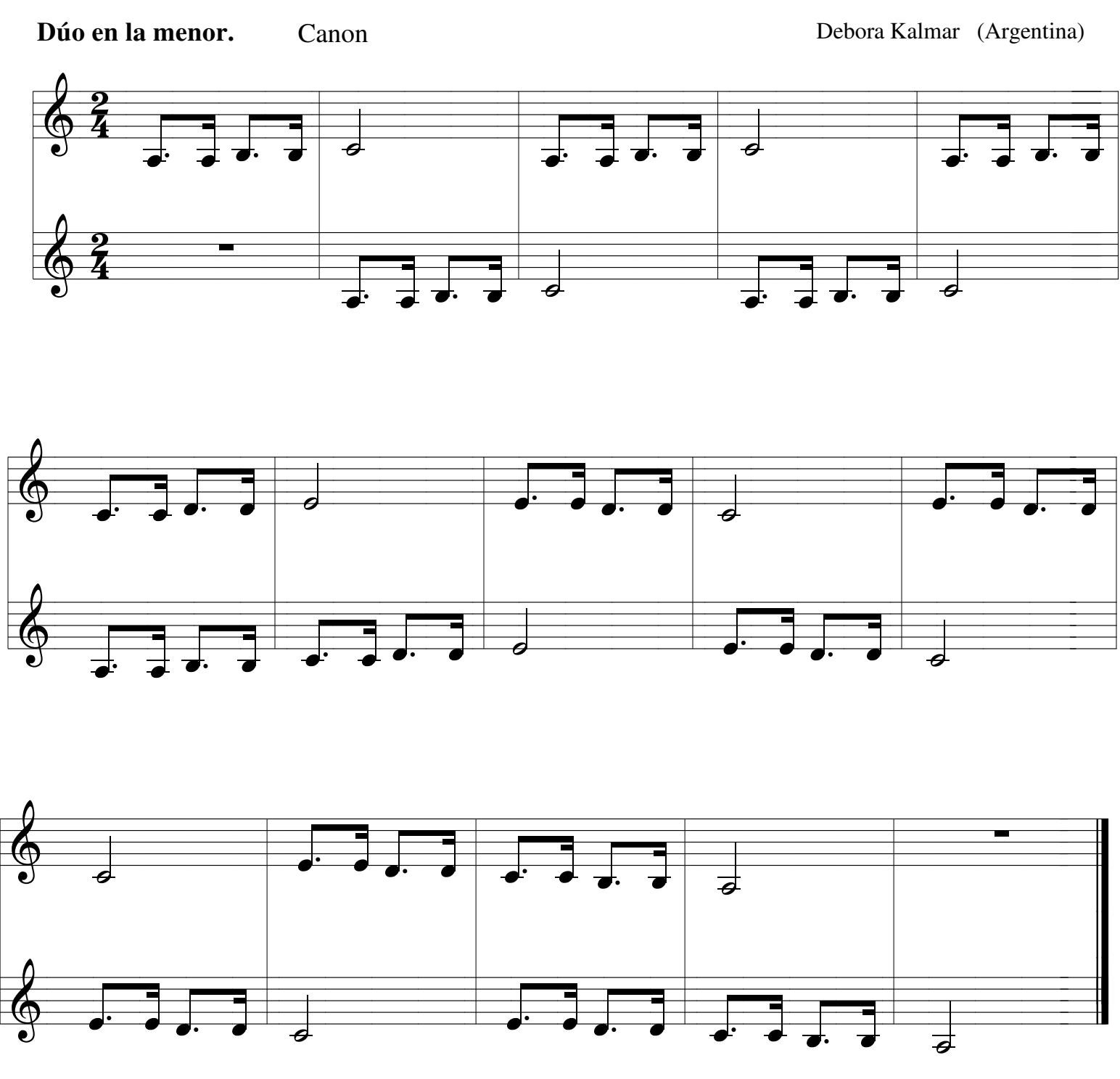

ENTONAR también, a una o dos voces, con la sílaba "la" (u otra), probando cada vez con diferentes **intensidades** (fuerte, suave), diferentes **velocidades** (rápido, moderato, lento), o diferentes **articulaciones** (picado, ligado). Y ¿porqué no? con diferentes **estilos** o **caracteres**.

IMPROVISAR contrapuntos vocales o instrumentales (en flauta dulce, por ejemplo) a partir de la escala de la m.

INVENTAR textos libres o rimas que se adapten a esta melodía.

Extraído de "El Cantar tiene Sentido" Violeta H. de Gainza. Tomo 2. Editorial Ricordi El canon original está en la tonalidad de re m. Fue transportado a la tonalidad de la m con fines didácticos de lectura, pero para cantar es más cómodo hacerlo entre las tonalidades de re m y sol m.

**HASTA PRONTO** 

Erasmus Sartorius (1577 - 1637)

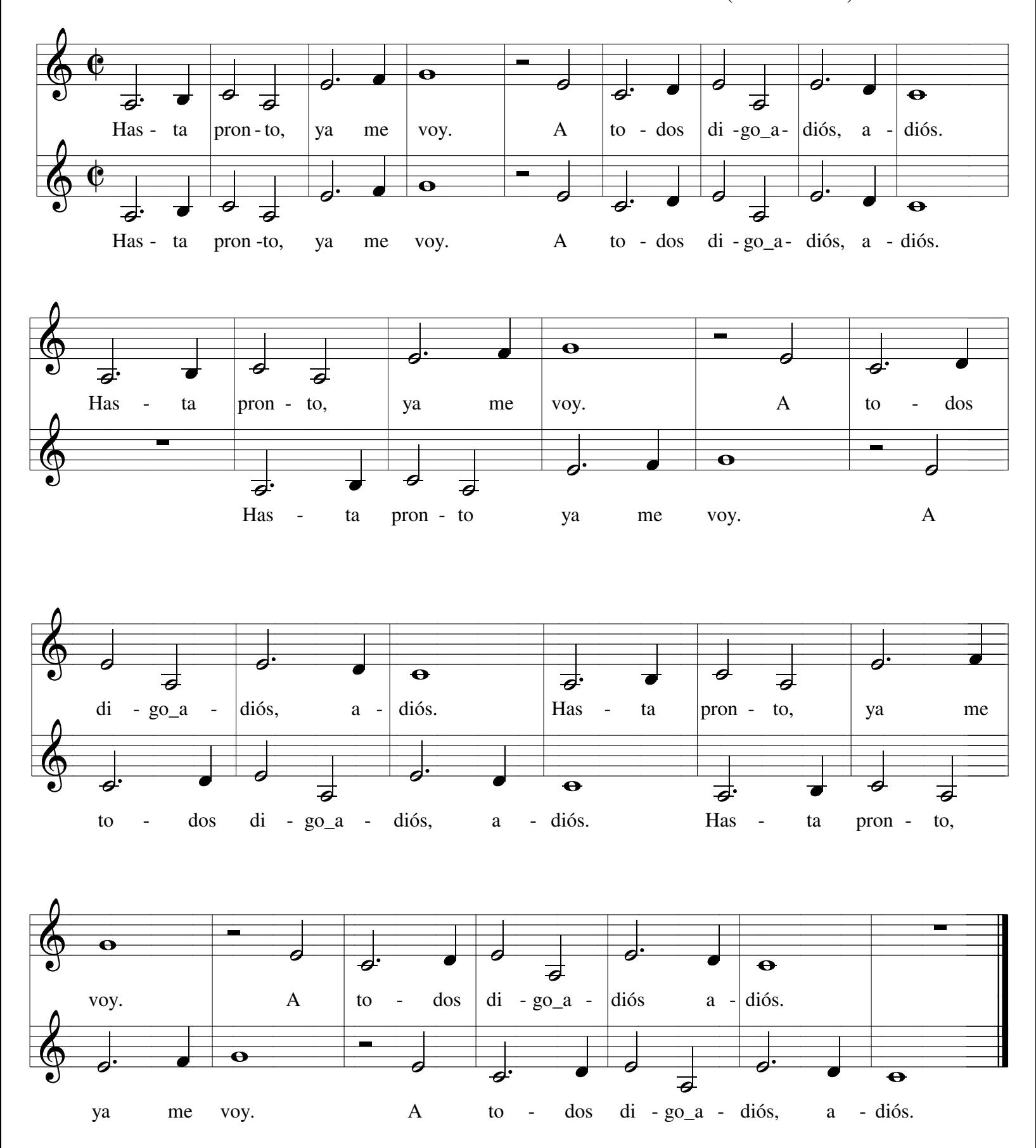

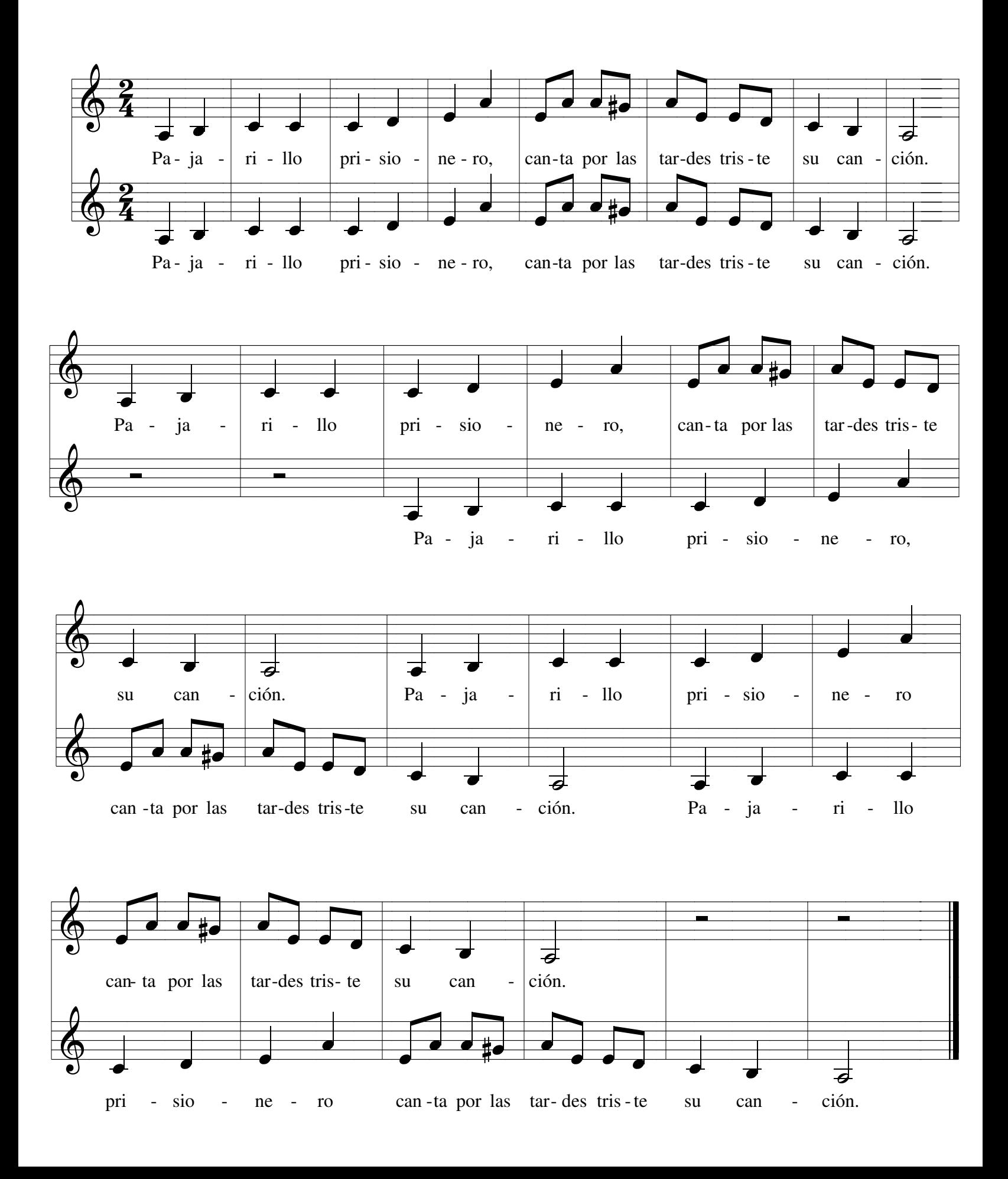